# **ctools - Bug #3510**

# **Fix scripts show\_onoff\_spectrum.py**

01/21/2021 04:17 PM - Tibaldo Luigi

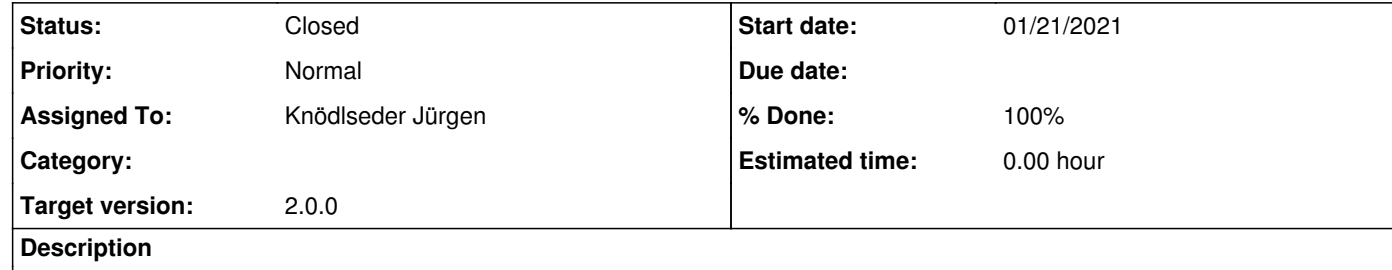

The script (downloadable from http://cta.irap.omp.eu/ctools/users/tutorials/1dc/first\_onoff.html) does not work after the latest changes on the SED file column names. Perhaps transform this into example script and add unit test?

#### **History**

## **#1 - 02/01/2021 11:00 AM - Knödlseder Jürgen**

Thanks for signalling.

A more general strategy is needed to make sure that all examples in the documentation do actually work. For the moment I do this by hand before every release, but obviously the charge for this becomes more and more important, and there is always a risk that something is missed.

I see actually two tasks here:

1. making sure that examples given in the documentation work 2. automatically updating examples, for example in case of an interface change

1. could be added to the unit test. It would be a script that extracts and runs examples from the Sphinx documentation.

2. could be added to the release pipeline. It would be a script that eventually modifies Sphinx documentation files.

**#2 - 02/02/2021 01:00 PM - Knödlseder Jürgen**

*- Status changed from New to In Progress*

*- Assigned To set to Knödlseder Jürgen*

*- % Done changed from 0 to 10*

I started working on a test script that scans an RST file and extracts the ctools or cscripts workflow and actually executed the corresponding ctool or cscript. An application to the RST file first\_onoff.rst limited to the call of csobsselect works, and also correctly writes any errors in the XML report.

## **#3 - 02/03/2021 05:19 PM - Knödlseder Jürgen**

*- % Done changed from 10 to 20*

I made progress with the tutorials testing script and corrected the code of the show\_onoff\_spectrum.py script.

## **#4 - 02/04/2021 12:02 AM - Knödlseder Jürgen**

*- % Done changed from 20 to 30*

I added a target check-tutorials to the Makefile so that the tutorials check can be done using

#### \$ make check-tutorials

The script now covers all 1DC tutorials. The environment variable CTADATA1DC defines now the location of the 1DC data that are needed for the tutorial check. If the environment variable does not exist the 1DC tutorial checks will be skipped.

Note that the 1DC tutorial check takes several hours on Mac OS. The longest part are the csphagen runs for the On/Off analysis. I added #3534 to try improving the computation speed of csphagen.

**#5 - 02/05/2021 06:54 AM - Knödlseder Jürgen**

*- Status changed from In Progress to Pull request*

*- % Done changed from 30 to 90*

I added also checks for the "quickstart" and "howto" tutorials. I now merge the code in.

**#6 - 02/05/2021 07:53 AM - Knödlseder Jürgen**

*- Status changed from Pull request to Closed*

*- % Done changed from 90 to 100*

Merged into devel.